## Konsultacja psychiatry - wideo

## Informacje dla Pacjenta

Konsultacje wideo są tożsame z konsultacjami realizowanymi w gabinecie, w pełni bezpieczne i wygodne. Realizowane są przez specjalistów Poradni Harmonia w dogodnym terminie i do późnych godzin wieczornych. Podczas konsultacji można otrzymać e-skierowanie, e-receptę, e-zwolnienie.

Lekarz psychiatra zajmuje się badniem zaburzeń i chorób psychicznych, a także ich leczeniem oraz zapobieganiem ich występowaniu. Po rozpoznaniu objawów stawia diagnozę medyczną i ma możliwość wystawienia recepty na środki farmakologiczne. Psychiatrą jest osoba, która ukończyła 5-letnie szkolenie specjalistyczne po studiach medycznych lub jest w trakcie szkolenia specjalizacyjnego.

## Jak się przygotować do konsultacji realizowanej w formie wideo?

- Najpóźniej w dniu wizyty **otrzymasz na swój adres majlowy link** do spotkania.
- Jeśli w dniu wizyty nie otrzymałeś linku sprawdź czy nie trafił do folderu SPAM, w przypadku jego braku skontaktuj się z infolinią 22 338 16 11.
- W celu realizacji umówionej konsultacji wideo na telefonie należy zainstalować aplikację TEAMS. Zainstalowanie jej umożliwi realizację tej oraz kolejnych konsultacji. Szczegółowa instrukcją obsługi aplikacji znajdują się na https://www.luxmed.pl/assets/media/15\_3\_24\_A4\_Instrukcja\_v2.pdf
- W umówionym terminie, należy otworzyć mail przesłany przez pracowników Poradni Harmonia zawierający link do aplikacji i kliknąć w niego.
- Po uruchomieniu aplikacji należy udostępnić aplikacji kamerę i mikrofon. Gdy lekarz będzie dostępny dołączy do konwersacji i rozpocznie się konsultacja.

## Uwaga:

- Udostępnienie kamery i mikrofonu w aplikacji jest warunkiem koniecznym do zrealizowania konsultacji.
- Połączenie realizowane przy użyciu aplikacji jest bezpieczne.
- Rozmowa nie jest nagrywana. Prosimy także o uszanowanie tej zasady i nienagrywanie.

Przed realizacją konsultacji prosimy o zapoznanie się z dokumentem zawierającym instrukcję Instalacji i obsługi aplikacji TEAMS https://www.luxmed.pl/assets/media/15\_3\_24\_A4\_Instrukcja\_v2.pdf

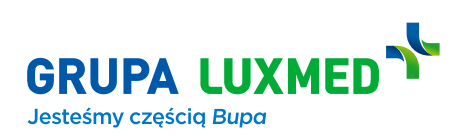